#### Какие фрагменты программы дадут одинаковые результаты?

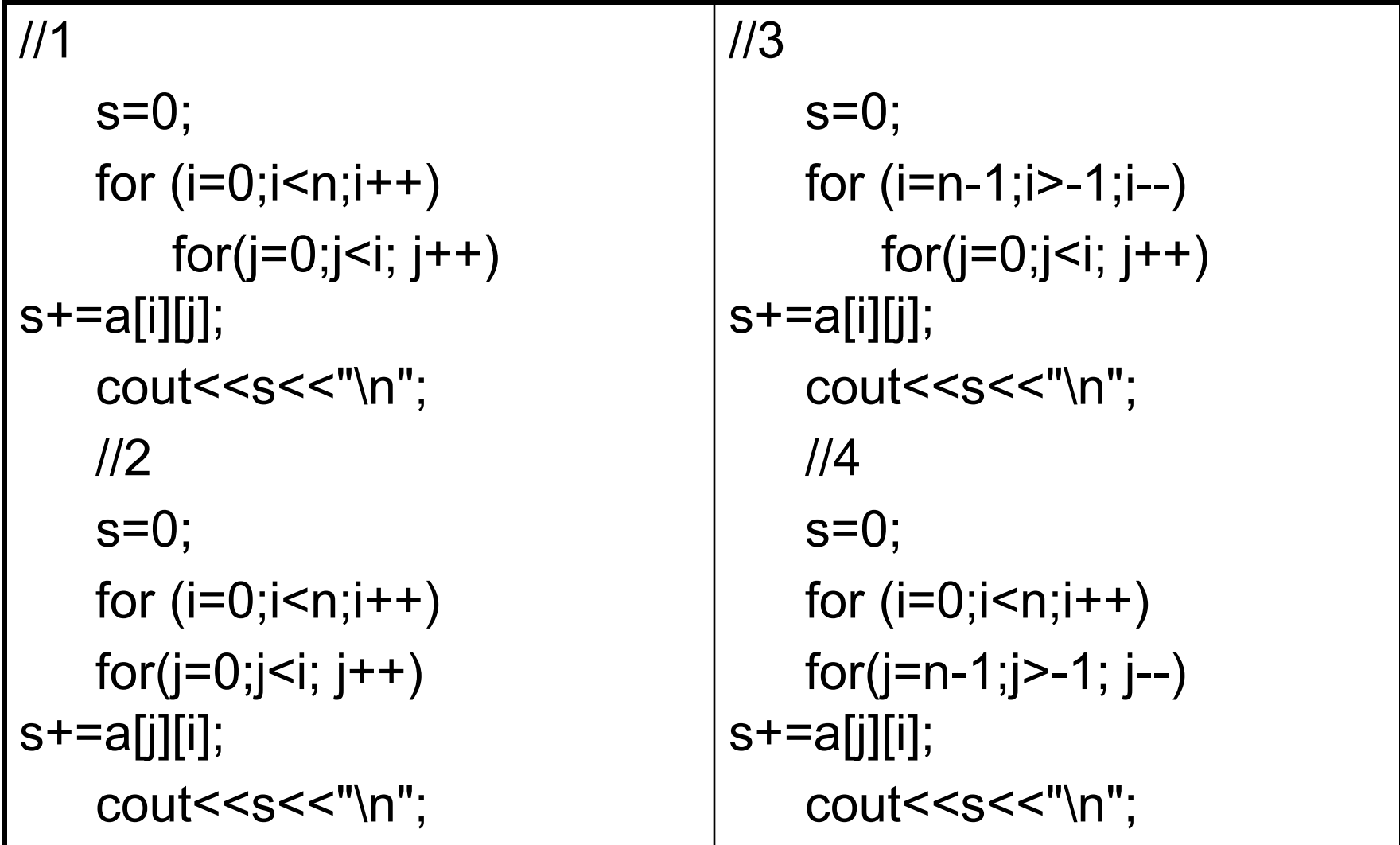

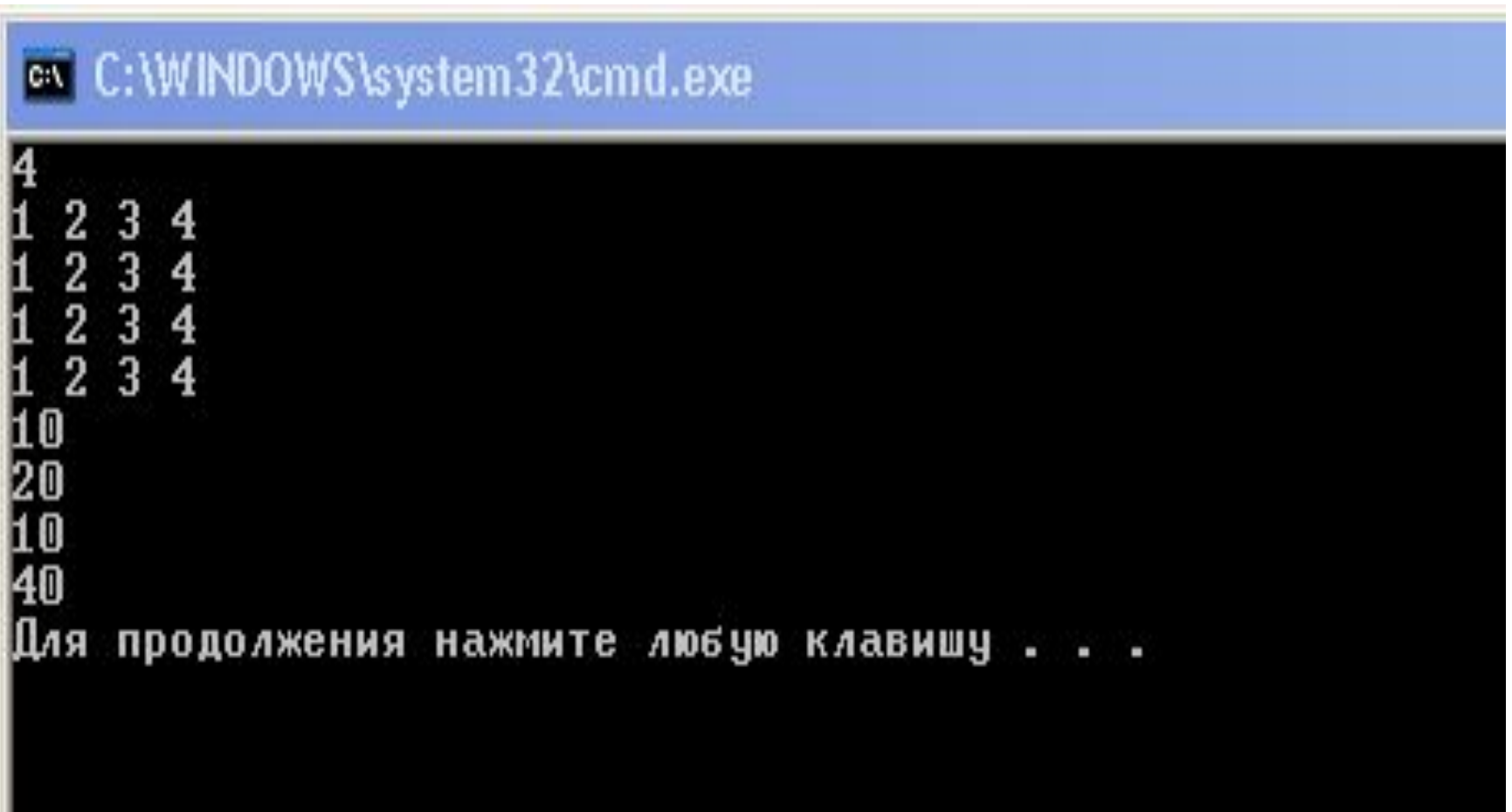

## Символьная информация и строки

Лекция 11

#### *Символьный тип данных*

Базовый тип данных **char** :

- отводится 1 байт памяти;
- целое со знаком (в диапазоне  $-127...+127$  ;
- как **символ текста**.

#### Тип **char**

• не имеет никаких ограничений на выполнение операций, допустимых для целых переменных: от операций сравнения и присваивания до арифметических операций и операций с отдельными разрядами.

```
void main()
{
char s, c;
for (s='A; s \leq Z; s++)
{
if (s\%10 == 0) printf("\n");
 printf("%c %d\t",s,s);
}
printf("\n");
for (c=0x41; c \le 0x5A; c++){
if (c\%10 == 0) printf("\n");
 printf("%c %d\t",c,c);
}
}
```
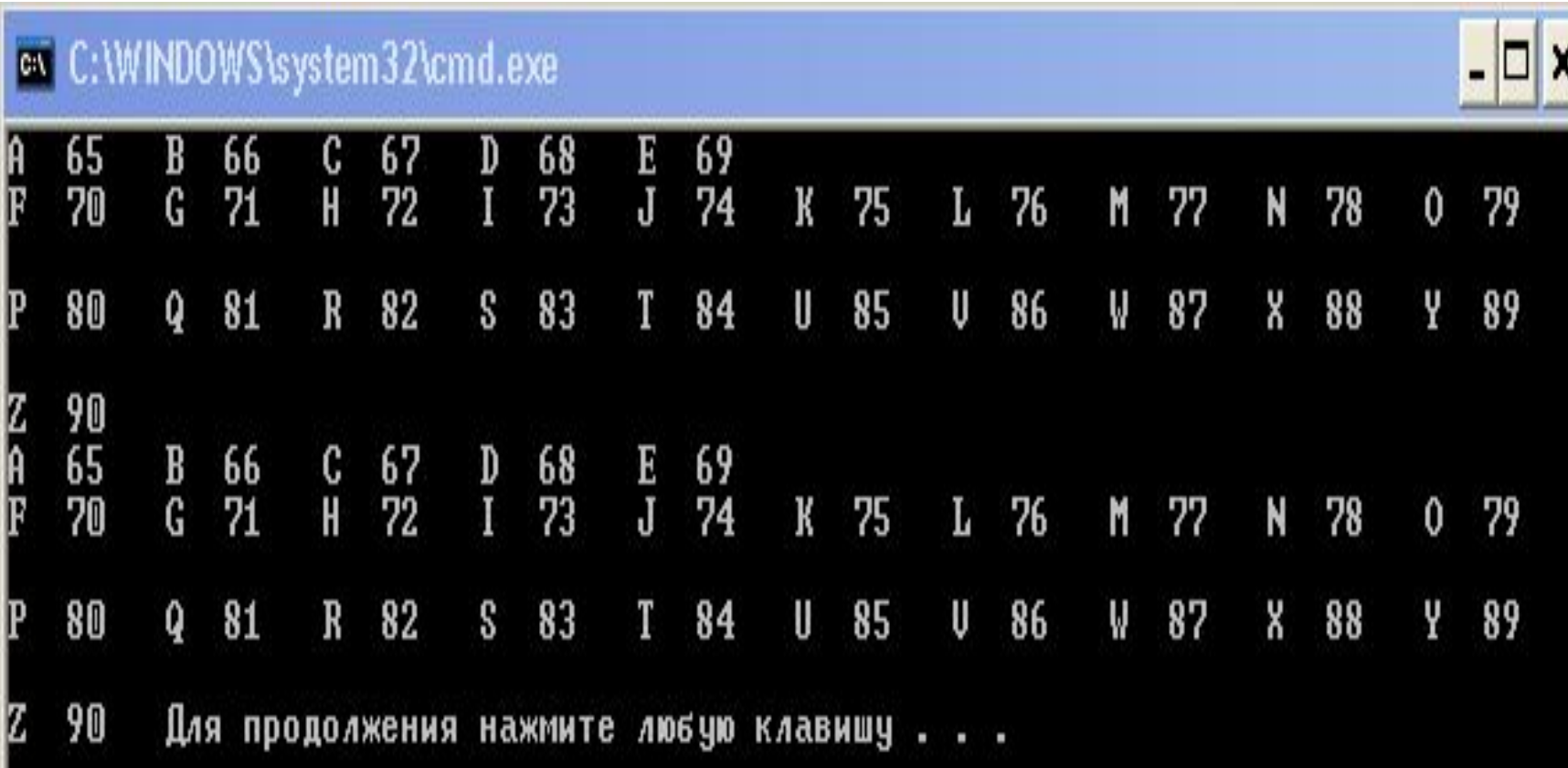

```
void main()
{
int n; 
char c; 
cin>>n;
c = n + '0';printf("%c\n",c);
```

```
if (n \le 9) c = n + '0'; else c = n - 10 + 'A';
printf("%c\n",c);
}
```
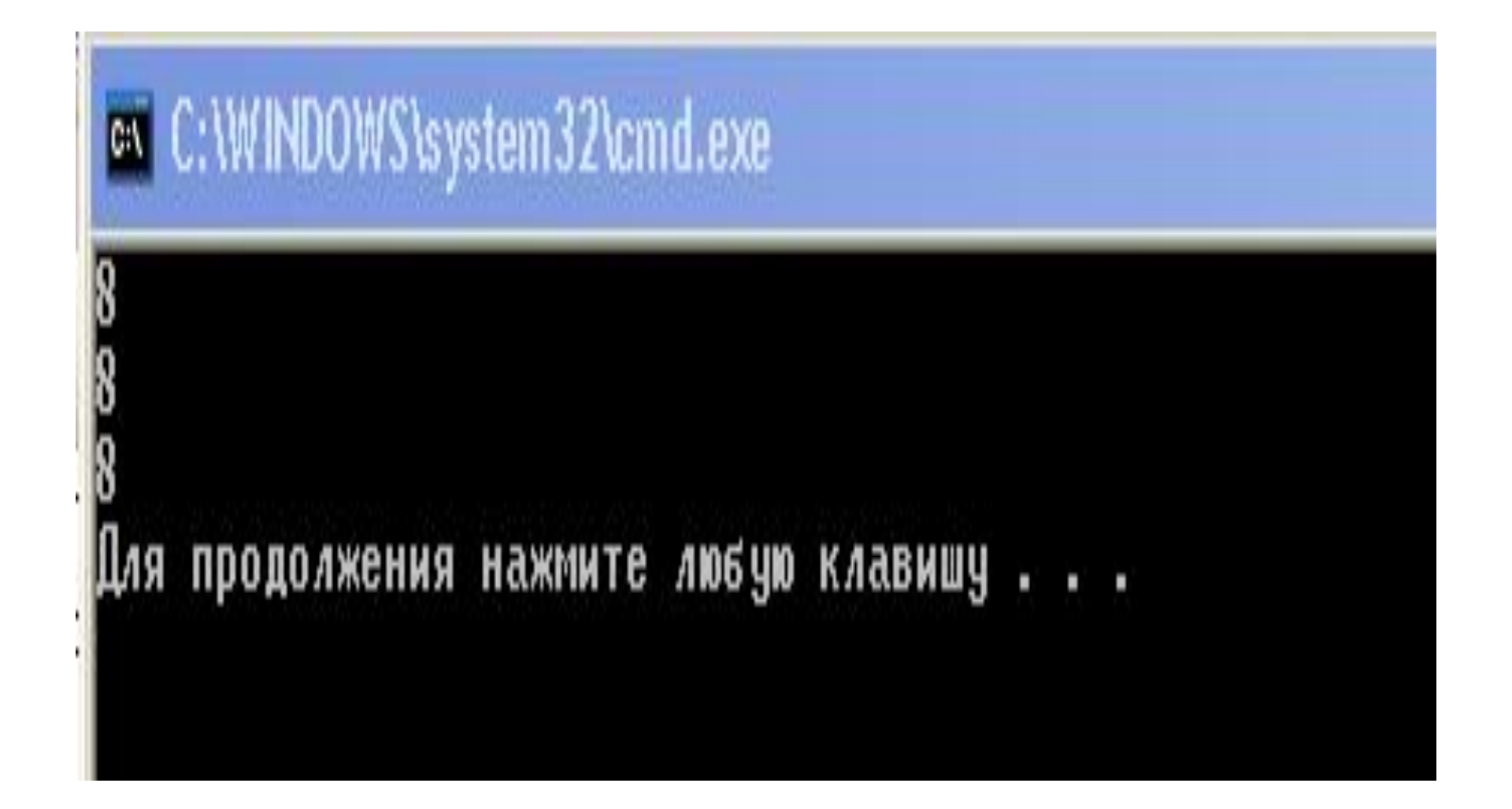

# ca C:\WINDOWS\system32\cmd.exe l11 Для продолжения нажмите любую клавишу . . .

• Получить значение **целой переменной из символа десятичной цифры**:

if (c  $>=$  '0' && c  $<=$  '9') n = c - '0';

• Получить значение **целой переменной из шестнадцатеричной цифры**:

if (c >='0' && c <='9') n = c - '0';

else

if (c >='A' && c <='F') c = c - 'A' + 10;

- Преобразовать **маленькую латинскую букву в большую**:
- if  $(c > = 'a' 88 c < = 'z') c = c 'a' + 'A';$

#### Представление символьной информации

- Для представления символьной информации используются
	- символы,
	- символьные переменные,
	- текстовые константы.
- символ занимает один байт, его значение не меняется const char c='c';
- символьные переменные, занимают по одному байту, значения могут меняться char a,b;
- текстовая константа

const char \*s="Пример строки";

#### **• Общий вид описания переменных строкового типа:**

char имя\_массива[кол-во символов в строке]; char имя массива $[$   $]$ ; char \*имя\_массива;

### Строки в стиле С

- Строка в C это массив символов, заканчивающийся нуль-символом – '\0' (нуль-терминатором).
- По положению нуль-терминатора определяется фактическая длина строки.
- Количество элементов в таком массиве на 1 больше, чем изображение строки.

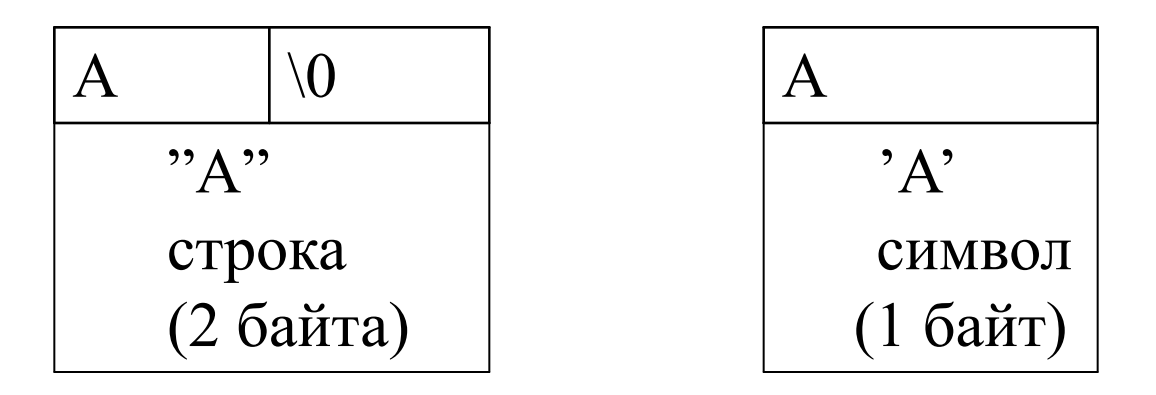

- Присвоить значение строке с помощью оператора присваивания нельзя.
- Поместить строку в массив можно либо при вводе, либо с помощью инициализации.

#### Пример 1

```
#include <iostream>
#include <math.h>
using namespace std;
void main()
{
    char s1[10]="string1";
    int k=sizeof(s1);
    cout << s1<< "\t" << k<< endl;
    char s2[]="string2";
    k=sizeof(s2);
    cout<<s2<<"\t"<<k<<endl:
    char s3[]={'s','t','r','i','n','g','3','\0'};
    k=sizeof(s3);
    cout<<s3<<"\t"<<k<<endl;
//указатель на строку, ее нельзя изменить:
    char *s4="string4";
    k=sizeof(s4);
    cout<<s4<<"\t"<<k<<endl;
}
```
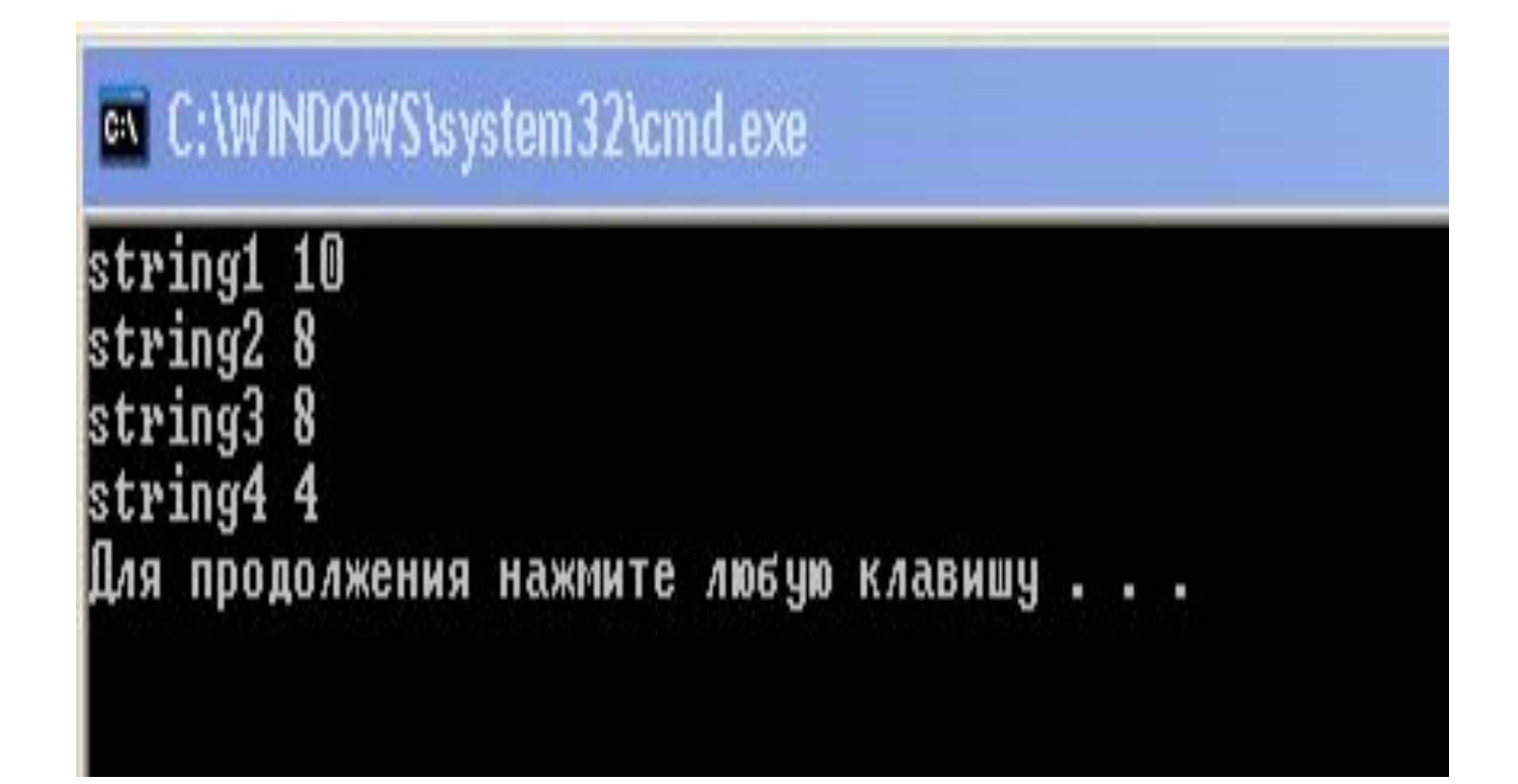

#### Пример 2

char \*s="String5"; //выделяется 8 байтов для строки

char\* ss; //описан указатель ss="String6"; // ОШИБКА - не выделена память

char \*sss=new char[10]; //выделяем динамическую память strcpy(sss,"String7"); //копируем строку в память

## Ввод-вывод строк в стиле С

- int getchar(void) осуществляет ввод одного символа из входного потока, при этом она возвращает один байт информации (символ) в виде значения типа int.
- int putchar (int c) помещает в стандартный выходной поток символ c.
- char\* gets(char\*s) считывает строку s из стандартного потока до появления символа '\n', сам символ '\n' в строку не заносится.
- int puts(const char\* s) записывает строку в стандартный поток, добавляя в конец строки символ '\n', в случае удачного завершения возвращает значение больше или равное 0 и отрицательное значение (EOF=-1) в случае ошибки.

 $\#$ include  $\le$ stdio.h> void main() { char ch; while((ch=getchar())!= $\ln$ ) putchar(ch); putchar(ch);

 $\boldsymbol{\}}$ 

# C:\WINDOWS\system32\cmd.exe мир спорт 2015 мир спорт 2015 Для продолжения нажмите любую клавишу .

#### Примеры

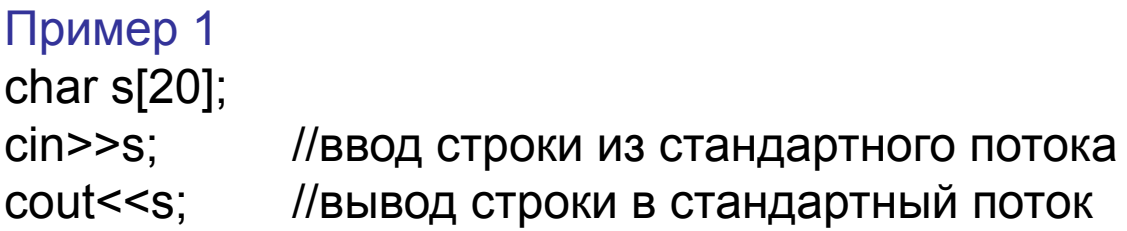

#### Пример 2

char s[20]; gets(s); //ввод строки из стандартного потока puts(s); //вывод строки в стандартный поток

#### Пример 3

char s[20]; scanf("%s",&s); //ввод строки из стандартного потока printf("%s",s); //вывод строки в стандартный поток

```
include <stdio.h>
void main()
{ char a[20];
scanf("%s",&a);
printf("%s",a);
printf("\n");
}
```
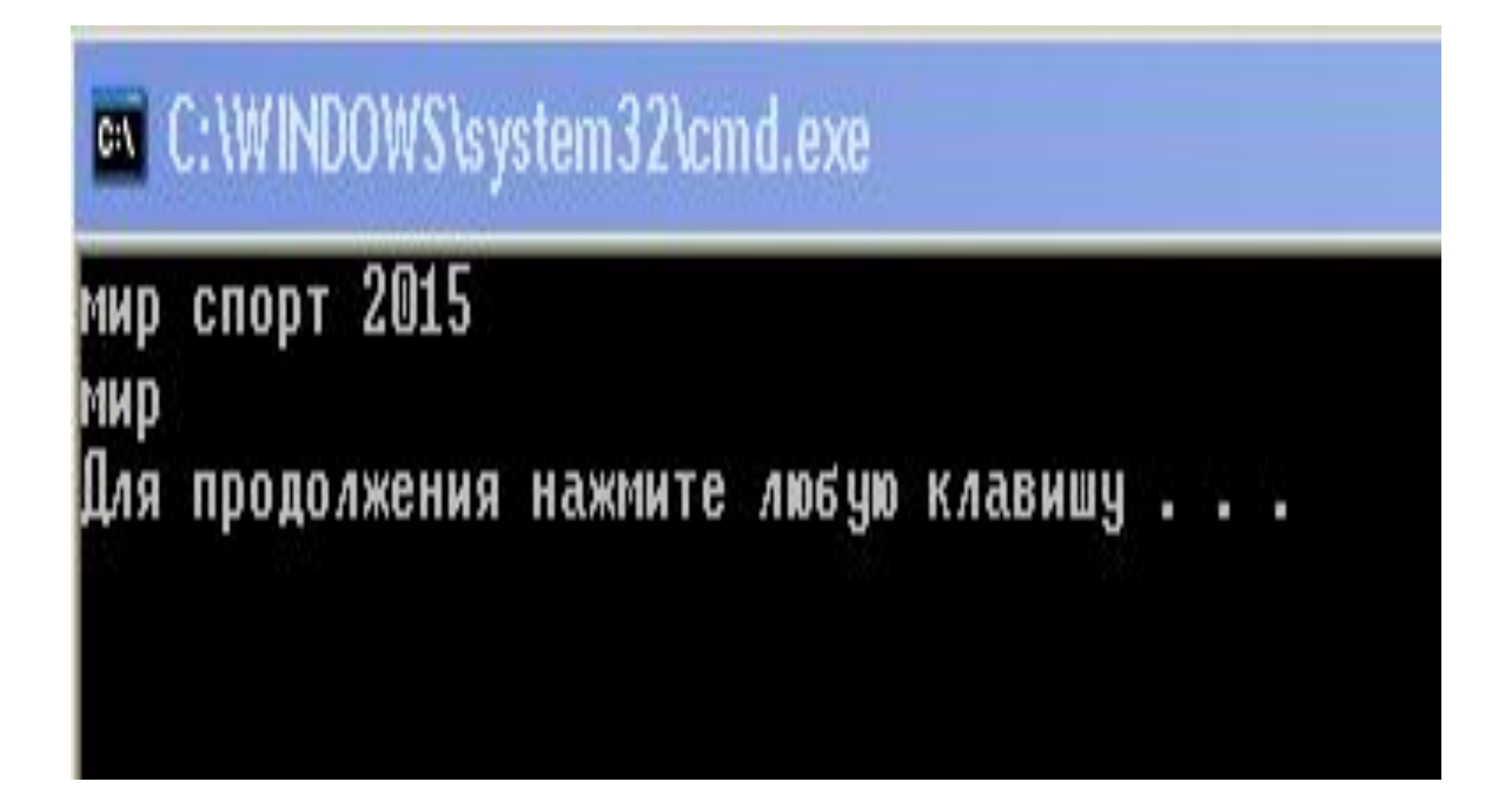

```
#include <iostream>
using namespace std;
void main()
{ char a[20];
cin \geq a;
cout << a;
cout << "\n";
```
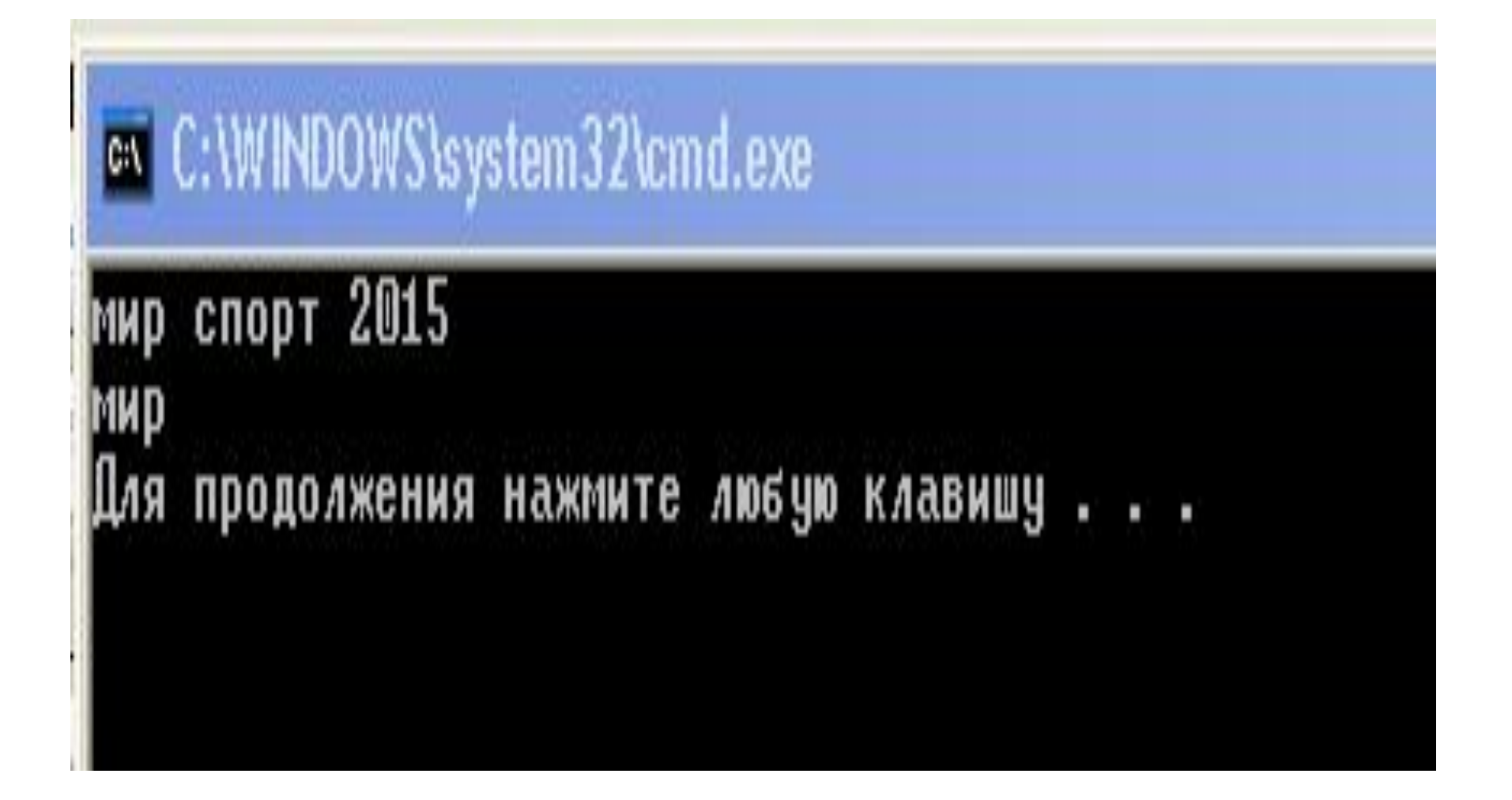

```
#include <stdio.h>
void main()
{ char a[20];
gets(a);
puts(a);
printf("\n");
}
```
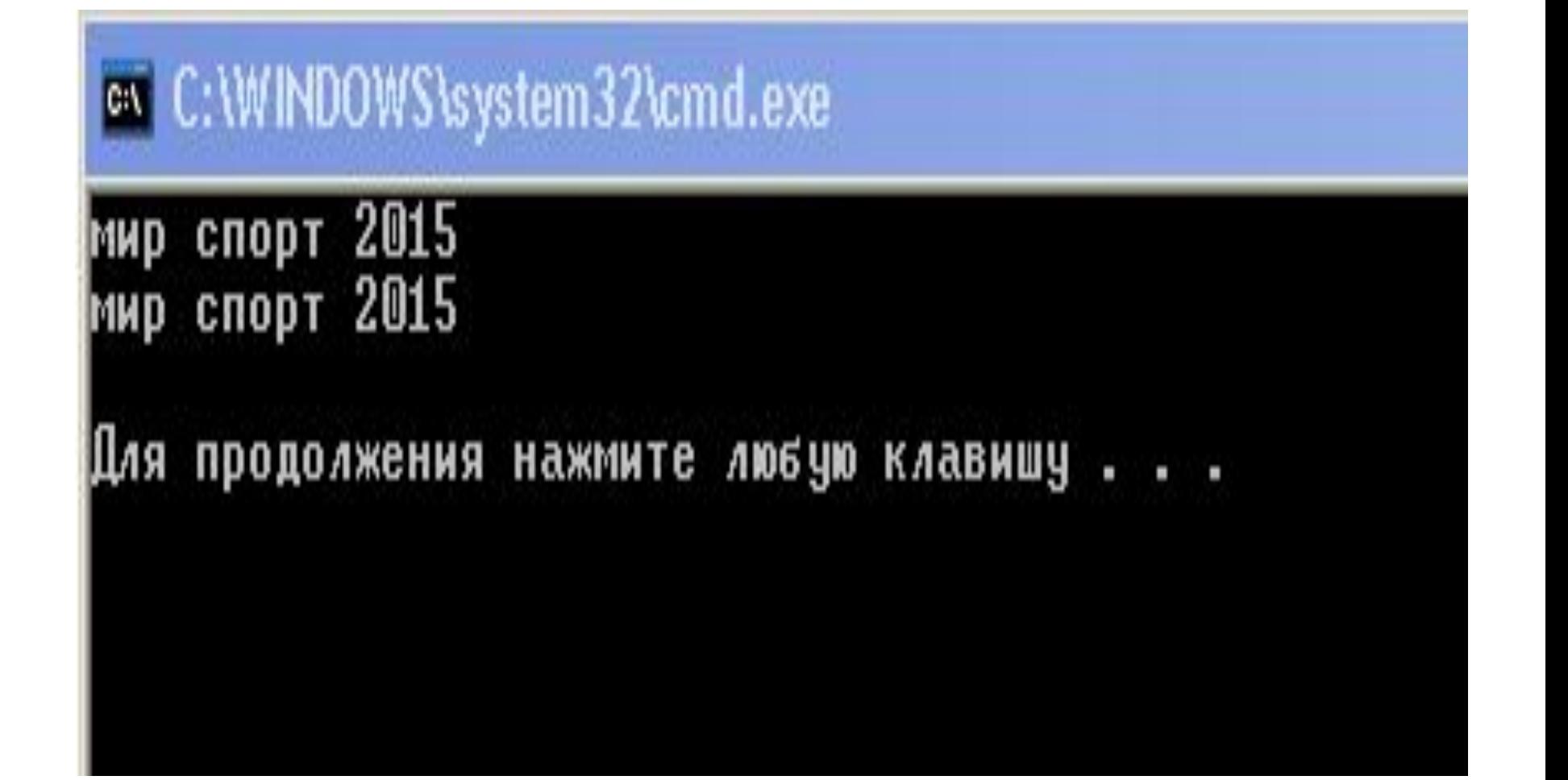

```
for (i=0; B[i] |='0'; i++)...
```
Или можно увеличивать указатель на 1, пока очередным символом не станет НУЛЬ:

while  $(*st++)$  { ... }

```
int str len(char *st)
\{ char* p=st; // чтобы не портить
  указатель (может оказаться за 
  пределами строки)
 int len = 0;
 while (*p++) ++len;
  return len;
```
}

#### Определение текущей длины строки:

```
unsigned int strlen(char *S)
{ char *S0=S;
  while (*S) S++;
  return(S-S0);
}
```
#### Копирование строк:

- char \*strcpy(char \*d, char \*S) //  $d \kappa y$ копируем,
- // S что копируем
- $\{$  char  $*$ r=d;
- while(\*S)  $\{\star d = \star S; S++; d++; \}$ \*d='\0';
- return r;

ļ

• Для работы со строками все действия реализуются через стандартные функции, которые находятся в библиотеке "**string.h"** или **<cstring>**

#### Библиотечные функции для работы со строками

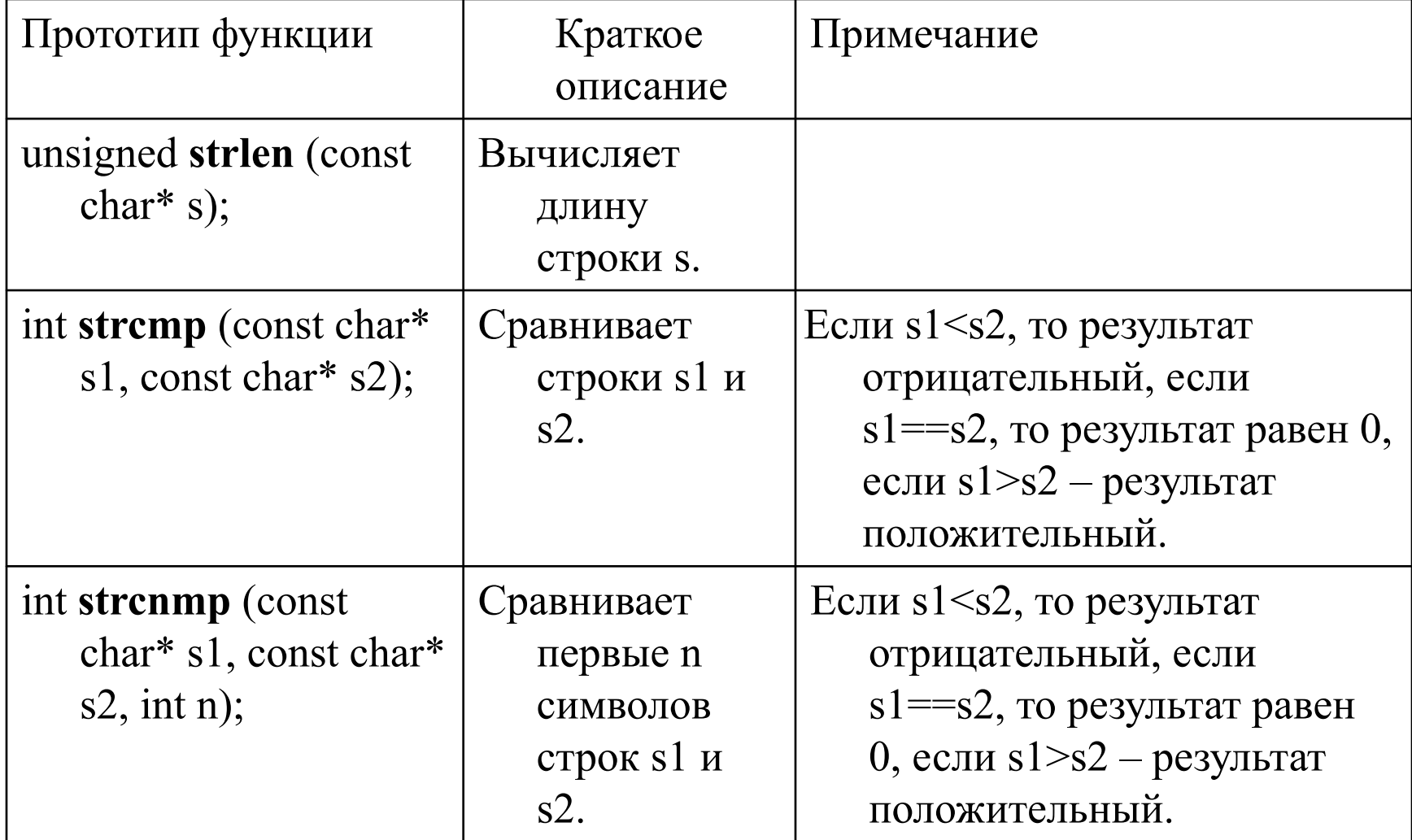
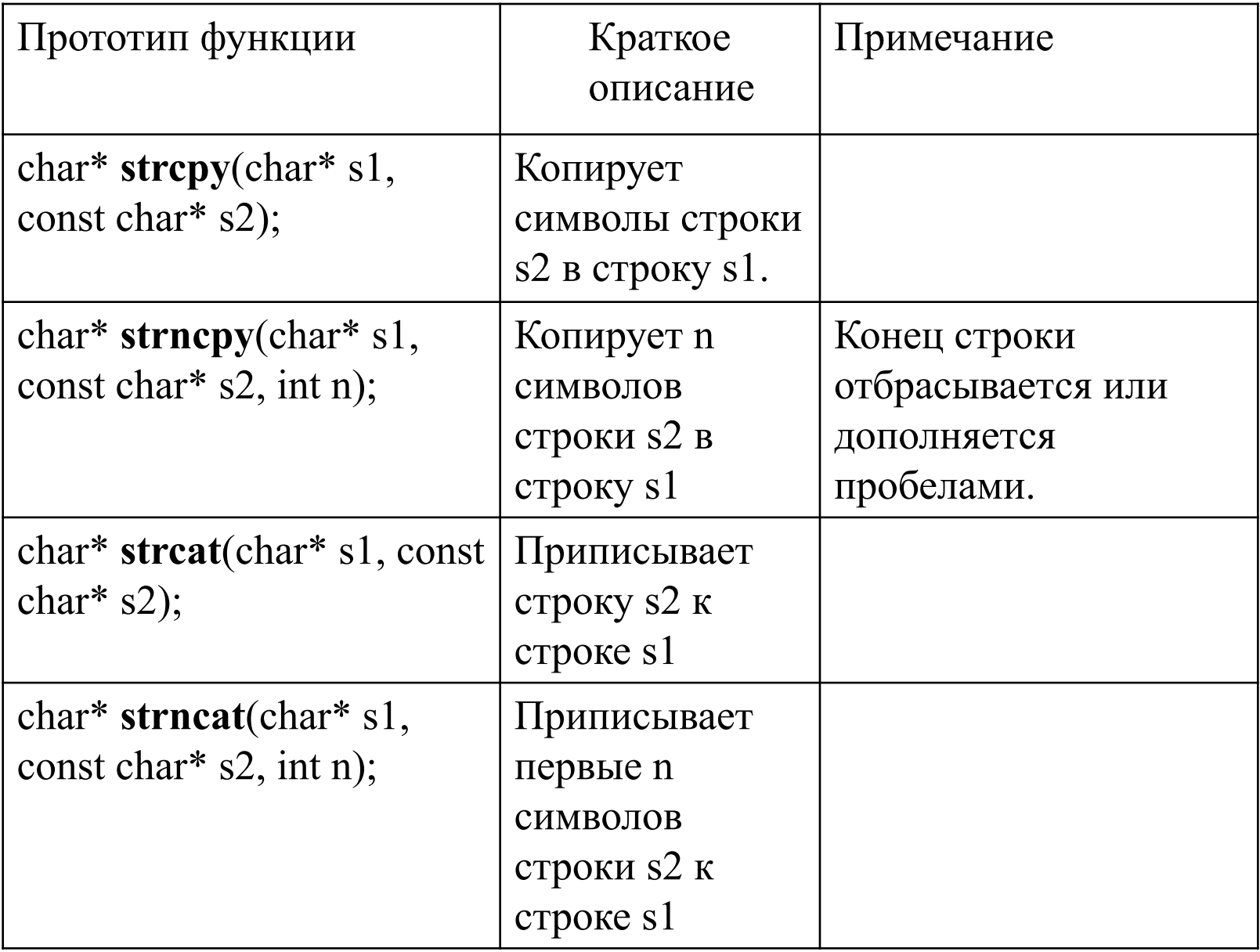

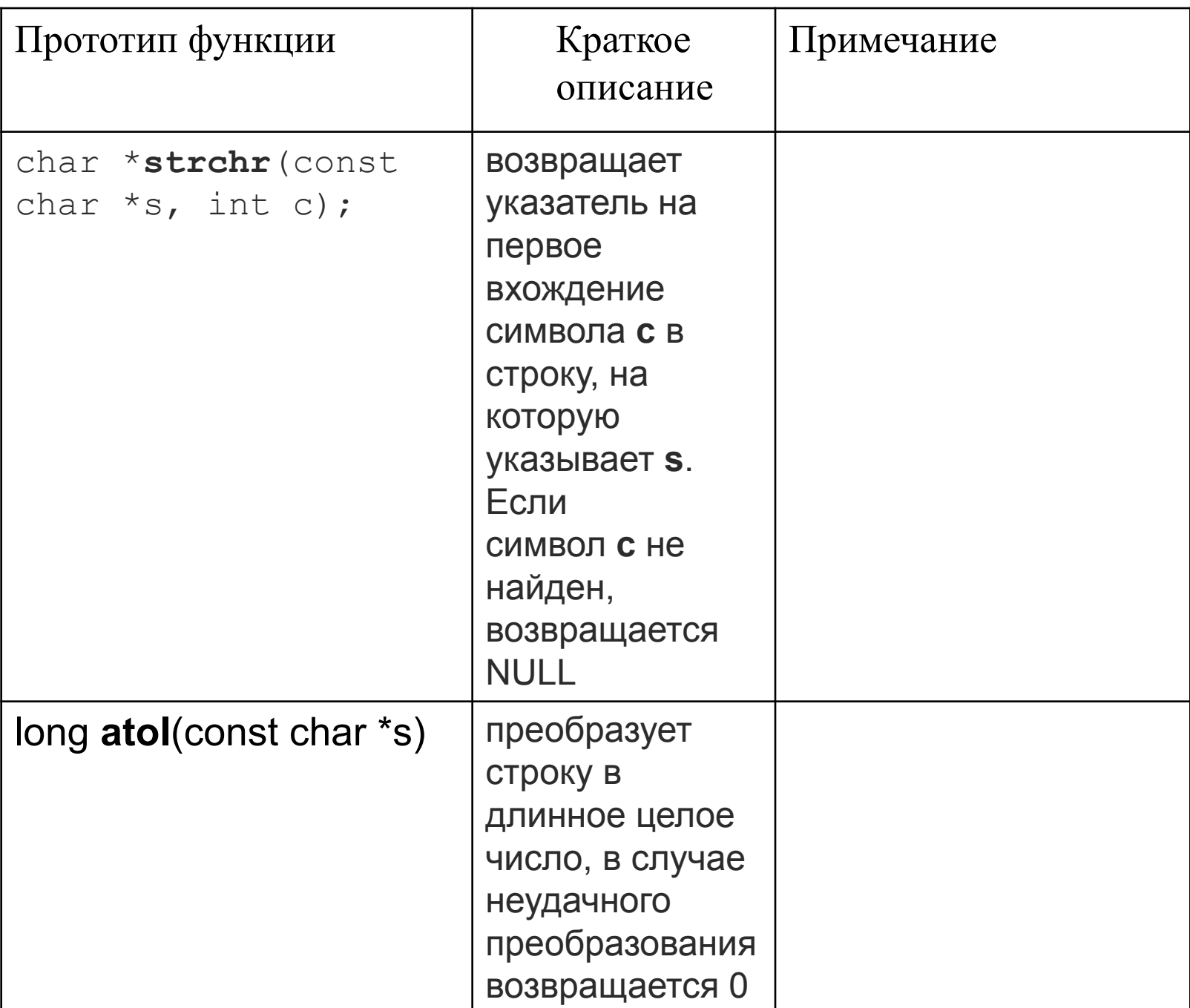

```
include <iostream>
using namespace std;
int words(char c[]) //--- Подсчет количества слов
\{ int i, nc;
```
for  $(nc=0,i=0;c[i]!=\'0';i++)$ 

{ // Посимвольный просмотр строки

if (c[i]!=' ' && (i==0 || c[i-1]==' ')) nc++; return nc;

void main()  $\{ char s[80];$  $gets(s);$ cout<<words(s)<<"\n"; }

## ex C:\WINDOWS\system32\cmd.exe

наступающим Новым 2015 годом! C

Для продолжения нажмите любую клавишу...

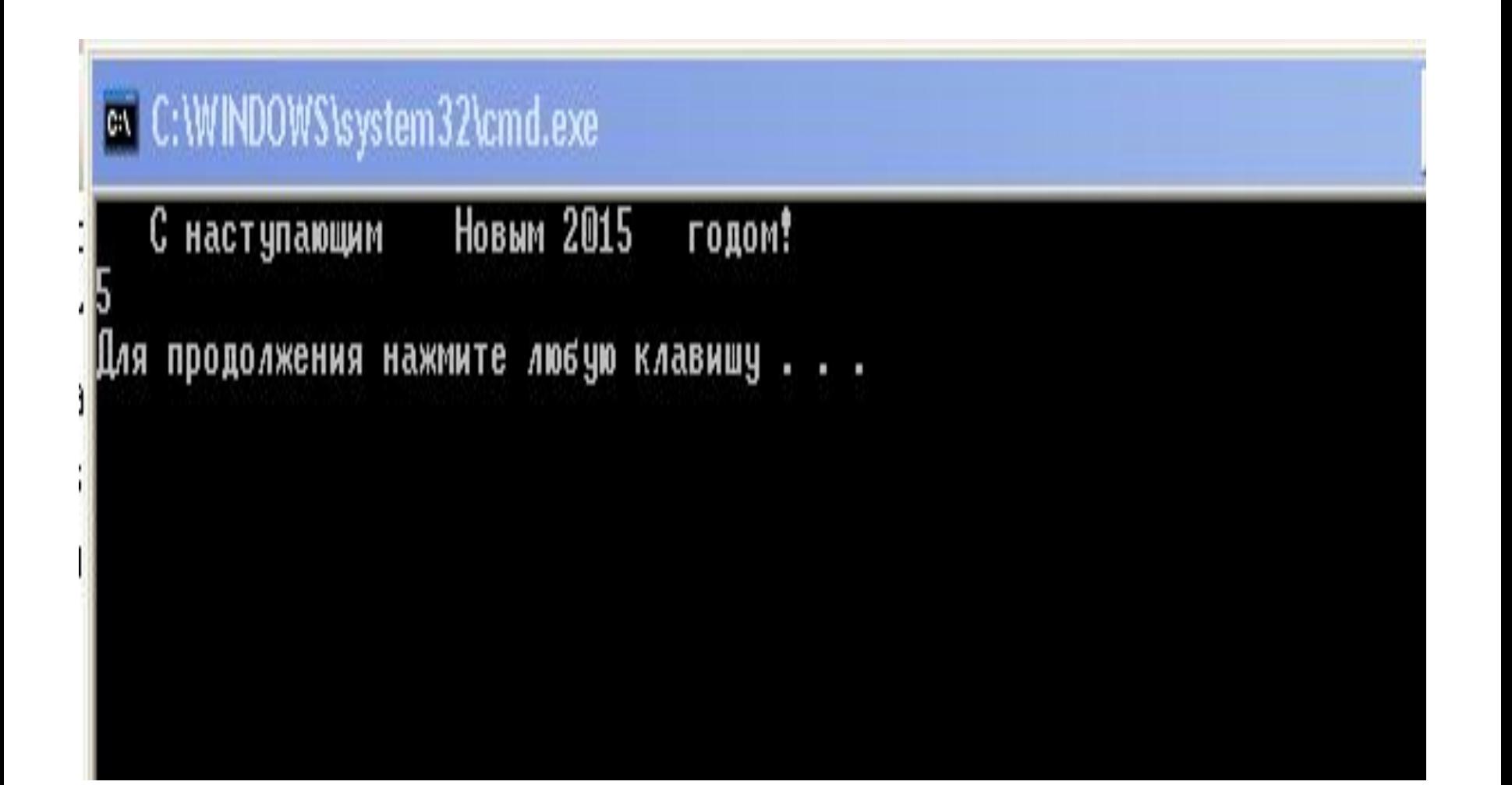

```
#include <iostream>
using namespace std;
int words(char c[]) //--- Подсчет количества слов
 { int i,nc;
  nc=0;i=0;
  while (c[i]!='\0')
  {
    while(c[i]==' ')i++; //пропуск пробелов
     while(c[i]!=' ' && c[i]!='\0' )i++; 
      nc++;
   if (c[i]!=\'0') i++;
  }
  return nc; 
 }
 void main()
 { char s[80];
   gets(s);
  cout<<words(s)<<"\n";
 }
```
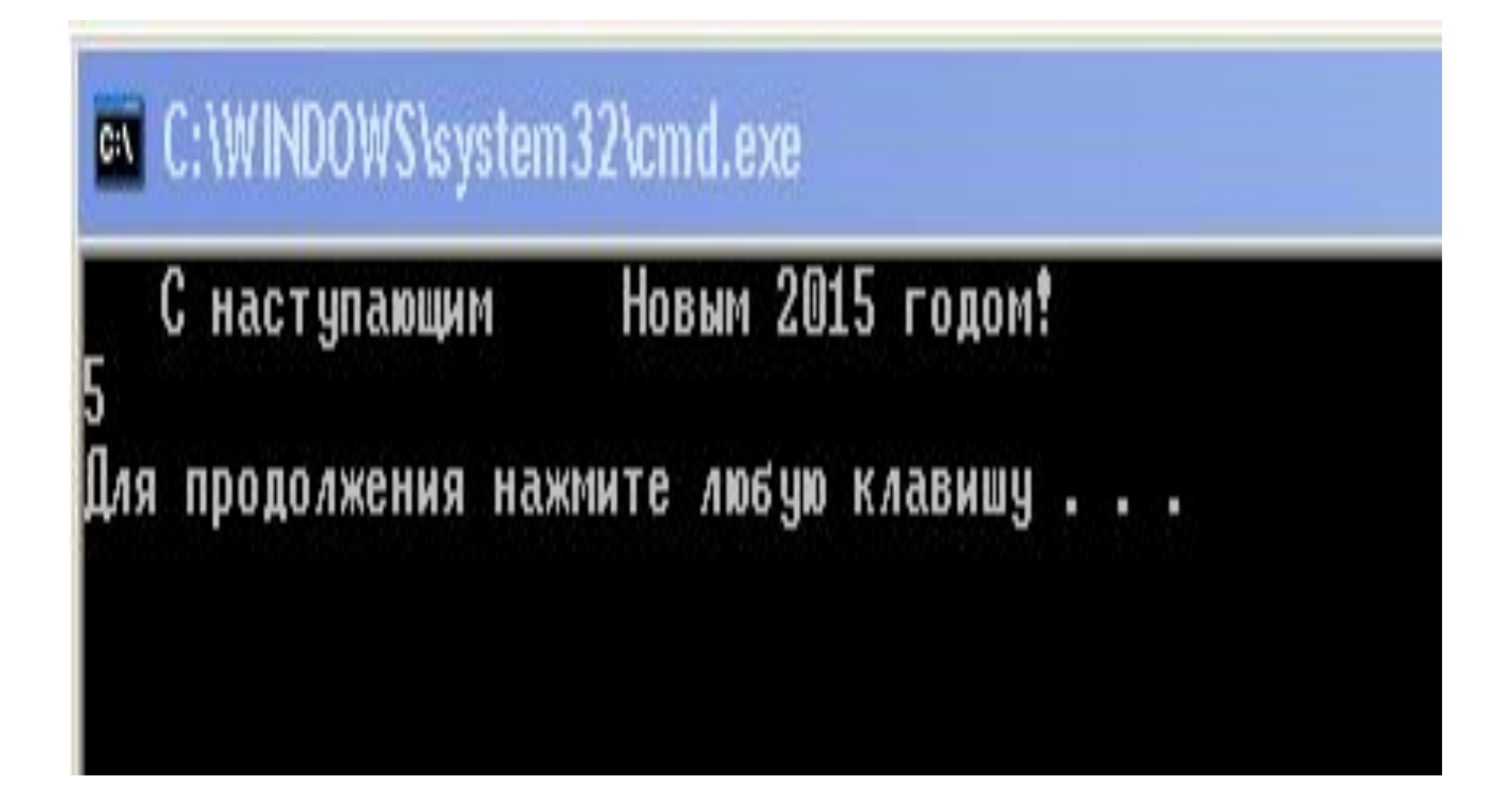

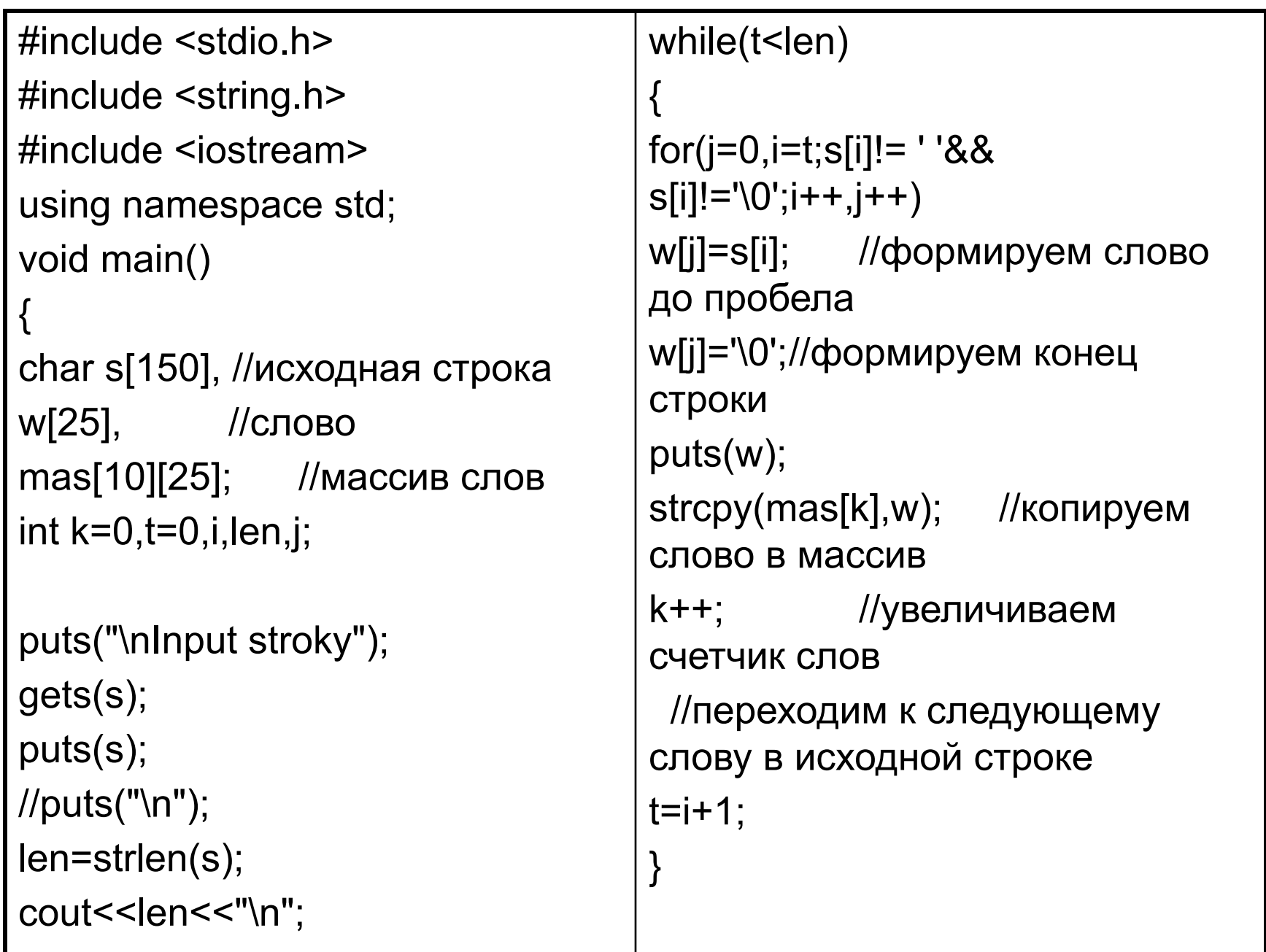

```
cout<<"k="<<k<<"\n";
strcpy(s," ");//очищаем исходную 
строку
for(t=0;t< k;t++){ puts(mas[t]);
if(mas[t][0]<'0' || mas[t][0]>'9')
//если первый символ не цифра
{strcat(s,mas[t]);//копируем в 
строку слово
strcat(s," ");//копируем в строку 
пробел
puts(s);
}
}
puts ("OTBET\n");
puts(s);//выводим результат
}
```
#### ex C:\WINDOWS\system32\cmd.exe Input stroky<br>мир спорт 123 май 567 лето мир спорт 123 май 567 лето 126 мир спорт 123 май 567 1e T 0 11 P мир спорт мир спорт 123 1ай маи<br>- мир спорт май<br>567 лето мир спорт май лето **OT BET** мир спорт май лето Для продолжения нажмите любую клавишу

Дана строка символов. Подсчитать, сколько различных символов встречается в ней. Вывести их на экран. Введите строку: **11223344** Различных символов: 4 1 2 3 4

```
#include <locale.h>
using namespace std;
void main()
{ int i,j=0;
  setlocale(LC ALL,"rus");
  char s[50], diff[50]="\0";
 gets(s);for(i=0;S[i]!=\0';i++)if (strchr(diff,s[i]) == NULL) // Если
символ в строке не найден, то NULL
            diff[i]=s[i];i+=1;
           diff[i]='0';cout << "Различных символов" <<
strlen(diff)<<endl;
 for (i=0;diff[i]!=\0';i++)cout<<diff[i]<<"";
// cout<< diff; Выведет без пробелов
  cout<<endl;
```
#### ex C:\WINDOWS\system32\cmd.exe

1123331167544 Различных символов 7 236754 Для продолжения нажмите любую клавишу . . .

#### on C:\WINDOWS\system32\cmd.exe

dog lamp map red Различных символов 10 e d  $o g l a m p$ Для продолжения нажмите любую клавишу .

# Строки в стиле С++

• С++ строки определены в библиотеке <string>, которую требуется подключить с помощью директивы

# include <string>

# Что будет выведено на эран?

```
#include <iostream>
#include <string>
using namespace std;
```

```
void main()
{<br>}
   char s1[20],s2[20];
  int f;
  strcpy(s1,"ПРИВЕТ СТРАНА"); 
  strcpy(s2,"СТРАНА ПРИВЕТ"); 
  f=strcmp(s1,s2);
```

```
 if(f>0) cout<<"s1>s2"<<endl;
 else
```

```
 if(f<0)cout<<"s1<s2"<<endl;
else cout << "s1 = = s2" << endl;
```
}

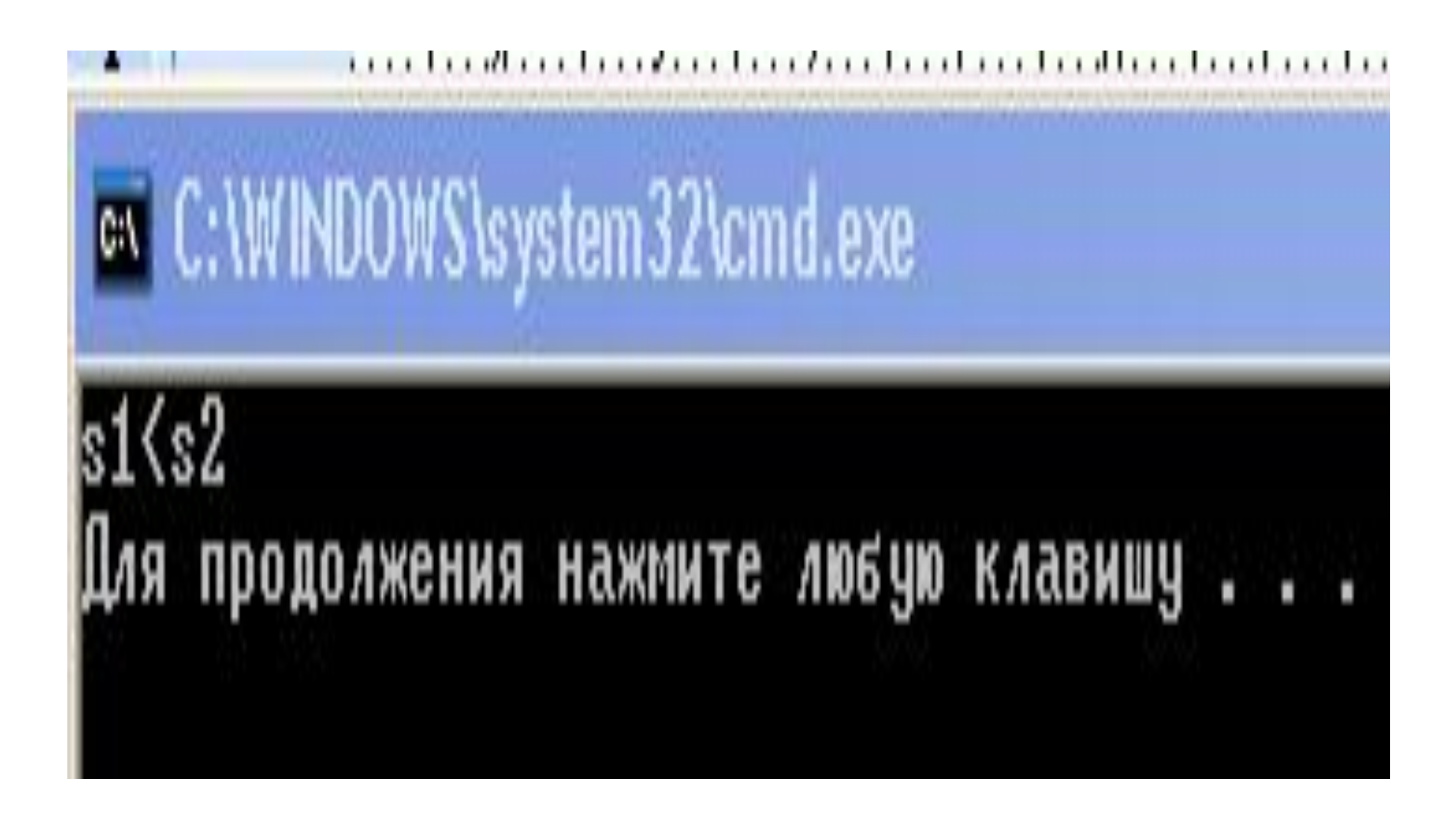

## СТРОКИ В СТИЛЕ С++

Лекция 12

# Создание строк в стиле С++

- string s;//пустая строка
- string s(cstr);//создает строку из С строки
- string s(cstr, len);// создает строку из len //символов С строки
- string s(num, ch);// создает строку из num // символов ch
- string s(str);// создает строку из строки str

```
#include <iostream>
#include <locale.h>
#include <string>
using namespace std;
void main()
{<br>}
string s1;
char str1[ ]="old string";
string s2(str1);
cout<<"s2="<<s2<<endl;
string s3(str1,3);
cout<<"s3="<<s3<<endl;
```
string s4(5,'5'); cout<<"s4="<<s4<<endl: string s5("new string"); cout<<"s5="<<s5<<endl; string s6(s5); cout<<"s6="<<s6<<endl; }

## on C:\WINDOWS\system32\cmd.exe

s2=old string  $|s3=$ old s4=55555 s5=new string s6=new string Для продолжения нажмите любую клавишу .

# Операции

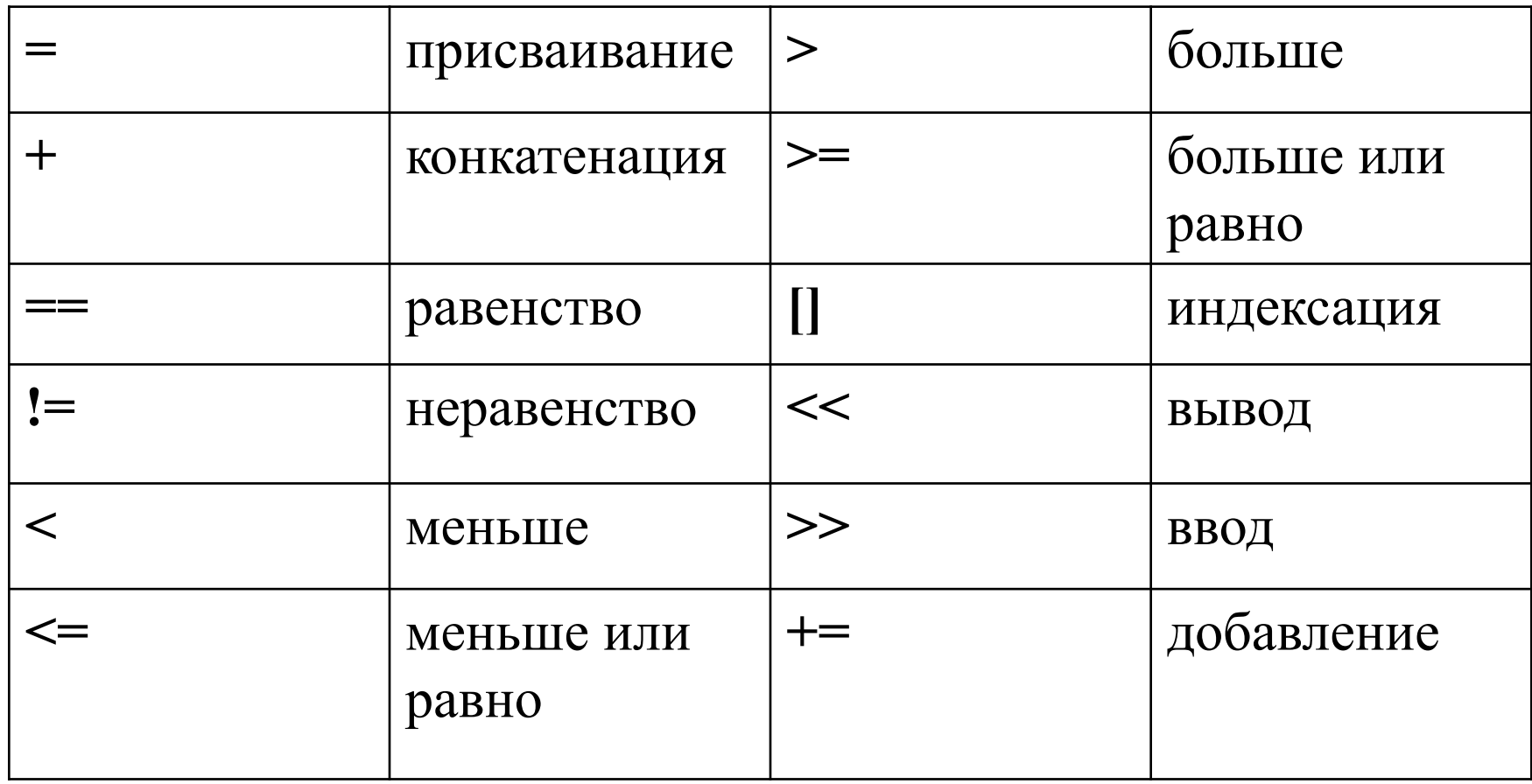

#include <iostream> #include <locale.h> #include <string> using namespace std;

```
void main()
{ 
string s1;
char str1[ ]="old string";
string s2(str1);
cout<<"s2="<<s2<<endl;
s1=s2;
cout<<"s1="<<s1<<endl;
string s3(str1,3);
cout<<"s3="<<s3<<endl;
string s4(5,'5');
cout<<"s4="<<s4<<endl;
```
cout<<"s3>s4 - "<<(s3>s4)<<endl; cout<<"s3<s4 - "<<(s3<s4)<<endl; string s5("new string"); cout<<"s5="<<s5<<endl; string s6(s5); cout << "s6=" << s6<< endl; cout<<"s5==s6 - "<<(s5==s6)<<endl; cout<<"s5+s4 - "<<(s5+s4)<<endl;  $s4+=s5$ : cout<<"s4="<<s4<<endl; }

```
ex C:\WINDOWS\system32\cmd.exe
s2=old string
s1=old string
ls 3 =o 1d
 4=55555
s3>s4 - 1s3<s4 - 0
s5=new string
s6=new string
s5 == s6 - 1s5+s4 - new string55555
s4=55555new string
Для продолжения нажмите любую клавишу
```
# Функции

- 1. Присваивание **assign():**
	- **assign( const string& str)** присваивает строку str вызывающей строке
	- **– assign( const string& str, size\_type pos, size\_type n)** – присваивает вызывающей строке n символов строки str, начиная с номера pos
	- **– assign( char\* s, size\_type n)** присваивает вызывающей строке n символов строки s в стиле С.

Пример:

s1.assign(s2) равносильно s1=s2

- 2. Добавление **append()**
	- **– append( const string& str)** добавляет строку str к вызывающей строке
	- **– append ( const string& str, size\_type pos, size\_type n)** – добавляет к вызывающей строке n символов строки str, начиная с номера pos
	- **– append ( char\* s, size\_type n)** –добавляет к вызывающей строке n символов строки s в стиле С.

Примеры:

```
string s1("STRING");
```

```
string s2("NEW");
```

```
s1.append(s2);//"STRINGNEW"
```

```
s1.append(s2,0,3);// "STRINGNEWNEW"
```

```
#include <iostream>
#include <locale.h>
#include <string>
using namespace std;
void main()
{<br>}
string s1("STRING");
string s2("NEW");
s1.append(s2); 
cout<<"s1="<<s1<<endl;
s1.append(s2,0,3);
cout<<"s1="<<s1<<endl;
```
}

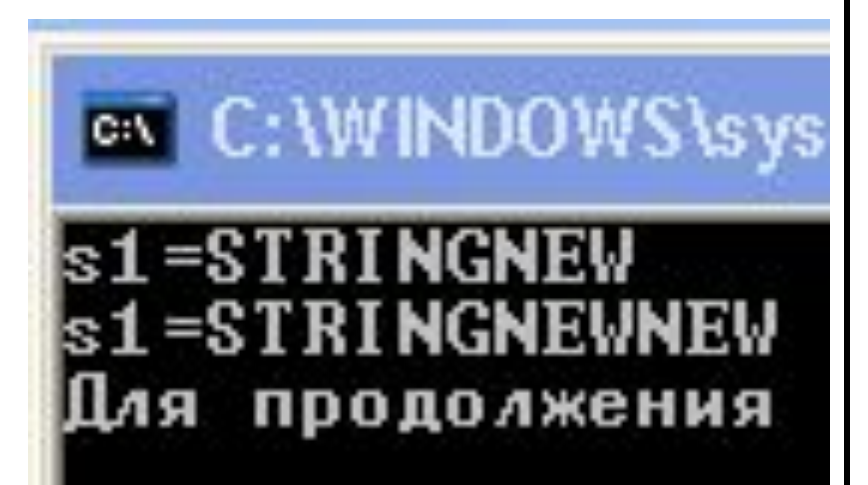

- 3. Вставка **insert()**
	- **– insert(size\_type pos1, const string& str);** вставляет строку str в вызывающую строку, начиная с позиции pos вызывающей строки.
	- **– insert(size\_type pos1, const string& str, size\_type pos2, size\_type n);** - вставляет n символов строки str, начиная с позиции pos2, в вызывающую строку, начиная с позиции pos1 вызывающей строки
	- **– insert(size\_type pos1, const char\* s, size\_type n);** 
		- **-** вставляет строку в стиле С s в вызывающую строку, начиная с позиции pos вызывающей строки.

Примеры:

```
string s1("NEW STRING"), s2("******");
s1.insert(3,s2);
s2.insert(3,s1,0,3);
```

```
#include <iostream>
#include <locale.h>
#include <string>
using namespace std;
void main()
{<br>}
string s1("NEW STRING"), 
S2("******");
s1.insert(3,s2);
s2.insert(3,s1,0,3);
cout<<"s1="<<s1<<endl;
cout<<"s2="<<s2<<endl;
}
```
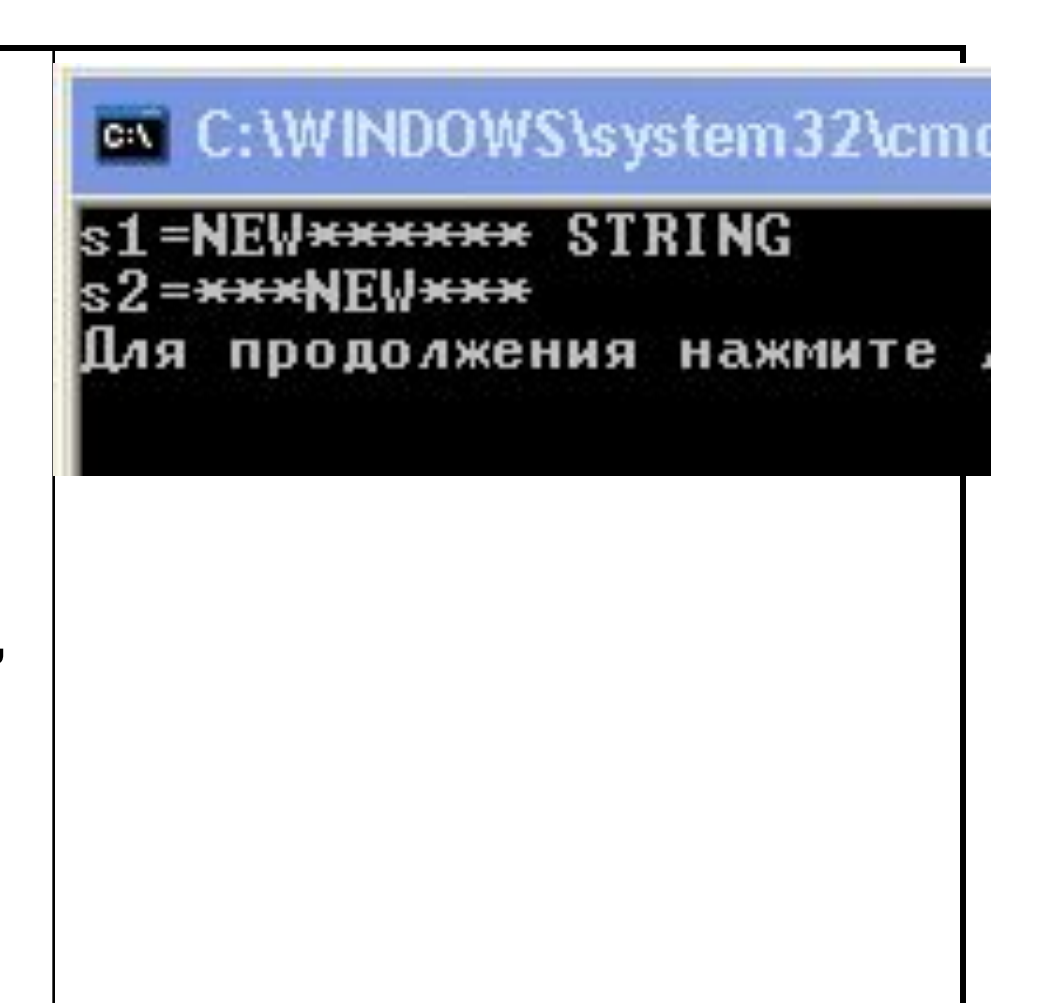

- 4. Удаление erase()
	- **– erase(size\_type pos=0,size\_type n)** удаляет n символов строки, начиная с pos, если n не указано, то удаляет строк до конца.

Пример:

- s1.erase(0,3);
- 5. Очистка всей строки **clear()** s1.clear()

```
#include <iostream>
\#include < locale.h >
#include <string>
using namespace std;
void main()
string s1("NEW STRING"),
S2("******");
s1.insert(3,s2);
s2.insert(3,s1,0,3);
cout<<"s1="<<s1<<endl;
cout<<"s2="<<s2<<endl;
s1.erase(0,3);cout<<"s1="<<s1<<endl;
s1.clear();
cout<<"s1="<<s1<<endl;
```
#### ex C:\WINDOWS\system32\cmd.exe

```
s1=NEW******* STRING
```

```
s2=***NEW***
```
 $s1 =$ 

```
s1=******* STRING
```
Для продолжения нажмите любую клавишу . . .

- 6. Замена части строки **replace()**
- **• replace(size\_type pos1, size\_type n1, const string& str);** - заменяет в вызывающей строке n1 символ, начиная с позиции pos1 на строку str
- **• replace(size\_type pos1, size\_type n1, const string& str , size\_type pos2, size\_type n2);** - заменяет в вызывающей строке n1 символ, начиная с позиции pos1 на строку n2 символов строки str, начиная с позиции pos2
- **• replace(size\_type pos1, size\_type n1, const char\*s, size\_type n2);** - заменяет в вызывающей строке n1 символ, начиная с позиции pos1 на n2 символов строки в стиле С s string s3("OLD");

s1.replace(0,3,s3);

```
#include <iostream>
#include <locale.h>
#include <string>
using namespace std;
void main()
{<br>}
string s1("NEW STRING"), 
S2("******");
s1.insert(3,s2);
cout<<"s1="<<s1<<endl;
string s3("OLD$$$");
s1.replace(0,3,s3);
cout<<"s1="<<s1<<endl;
s2.replace(1,3,s3,4,2);
cout<<"s2="<<s2<<endl;
```
}

ex C: WINDOWS \system 32\cm \*\*\*\*\* S SS<del>xxxxxx</del> STRING եԶ=∗ продолжения нажмите

### 7. Обмен содержимого двух строк **swap()** swap(string &s);

8. Выделение части строки **substr()**

- **– string substr (size\_type pos=0, size\_type n);**  возвращает подстроку вызываемой строки, начиная с символа pos, длиной n
- 9. Преобразование в строку С **c\_str()**

– const char\* c\_str() const

#### 10. Копирование части строки **copy()**

**– size\_type copy(char \*c, size\_type n, size\_type pos=0)** – копирует n элементов вызывающей строки в массив s, начиная с функции pos, нультерминатор в массив не заносится, возвращает количество скопированных элементов.

```
#include <iostream>
#include <locale.h>
#include <string>
using namespace std;
void main()
{<br>}
string s1("NEW STRING"), 
S2("******");
cout<<"s1="<<s1<<endl;
cout<<"s2="<<s2<<endl;
s2.swap(s1);
cout<<"s1="<<s1<<endl;
cout<<"s2="<<s2<<endl;
```
}

#### on C:\WINDOWS\system32\cr

STRING 'RING ш продолжения нажми

### 11. Поиск подстрок

- **– size\_type find(const string& str,size\_type pos=0) const** – ищет самое левое вхождение строки str в вызывающую строку, начиная с позиции pos, возвращает позицию строки, если она найдена и npos, если строка не найдена (npos – самое большое положительное целое число).
- **– size\_type find(char c,size\_type pos=0) const** ищет самое левое вхождение символа с в вызывающую строку, начиная с позиции pos, возвращает позицию в строке, если он найден и npos, если символ не найден.
- 12. Сравнение частей строк compare()
	- **– int compare(const string&str)const;** сравнивает две строк целиком и возвращает значение меньше 0, если вызывающая строка меньше str, 0, если они равны и большее 0, если вызывающая строка больше str.
	- **– int compare(size\_type pos1, size\_type n1, const string& str , size\_type pos2, size\_type n2)const**; аналогично предыдущему случаю, но сравнивает подстроки в вызывающей строке и строке str.
	- **– int compare(size\_type pos1, size\_type n1, const string& str)const;** - аналогично предыдущему случаю, но сравнивает подстроку в вызывающей строке и строку str.

13. Получение количества элементов в строке

- **– size\_type size() const**
- **– size\_type length() const**
- **– bool empty () const** возвращает true, если строка пустая и false в противном случае

### 14. Получение количества памяти, занимаемое строкой

## **size\_type capacity() const**
### Задача. Найти количество вхождений подстроки S1 в строку S

```
#include <iostream>
#include <string>
using namespace std;
void main()
 string s,s1;
  int k, i;
  \text{cin} \geq \text{S};cin \geq s1;
  k=0:
  i=0;
  while (s.find(s1,k)!=-1)\{k = s.find(s1,k)+s1.length();
      j++\cot \left( 1\right)}
```

```
#include <iostream>
#include <string>
using namespace std;
void main()
{
  string s,s1; 
   int k,i;
   cin>>s;
   cin>>s1;
  k=0;
  i=0;
   while (s.find(s1,k)!=-1)
   {
      k=s.find(s1,k)+s1.length();
      i++;
   }
  cout <<i<<endl;
}
```
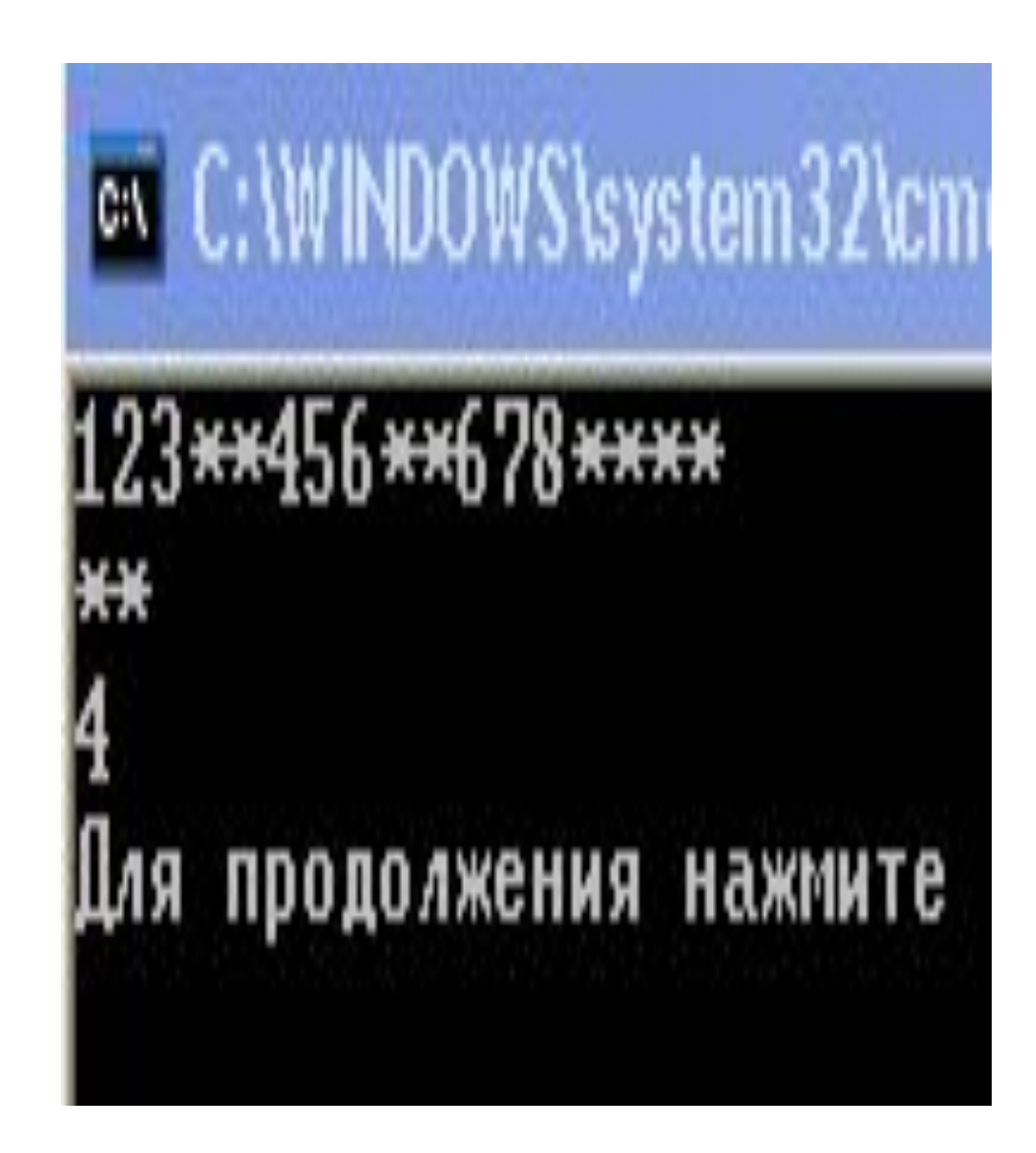

Задача. Дана строка следующего вида  $k@m$ , где k и m - цифры от 0 до 9, а  $@$ знак операции (+, -, \*. /). Вычислить значение данного выражения, если известно, что код символа '0' равен 48.

```
#include <iostream>
#include <string>
using namespace std;
```

```
void main()
{
   string s,s1; 
   int k1,k2,r;
   cin>>s;
   k1=int(s[0])-48;
   k2=int(s[2])-48;
   switch (s[1])
 {
      case '+':r=k1+k2;break;
      case '-':r=k1-k2;break;
      case '*':r=k1*k2;break;
      case '/':r=k1/k2;break; 
 }
  cout <<<<<endl:
}
```
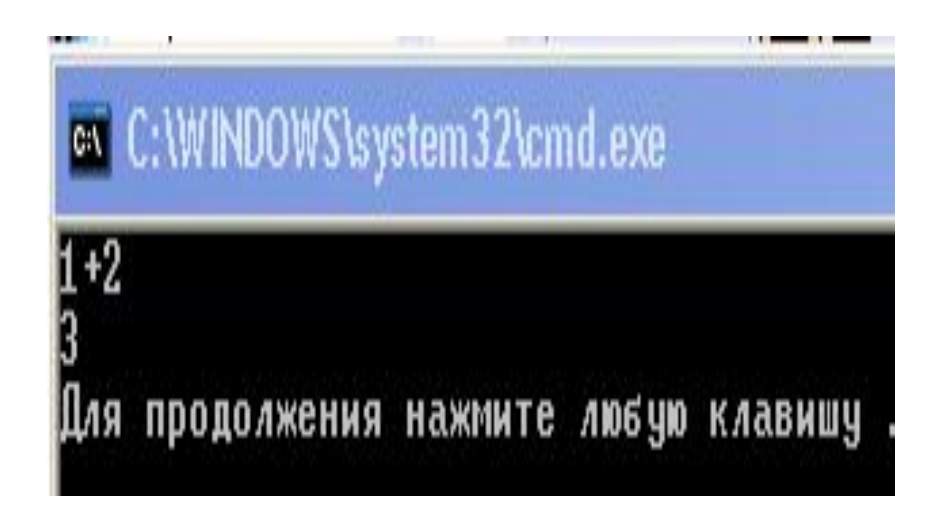

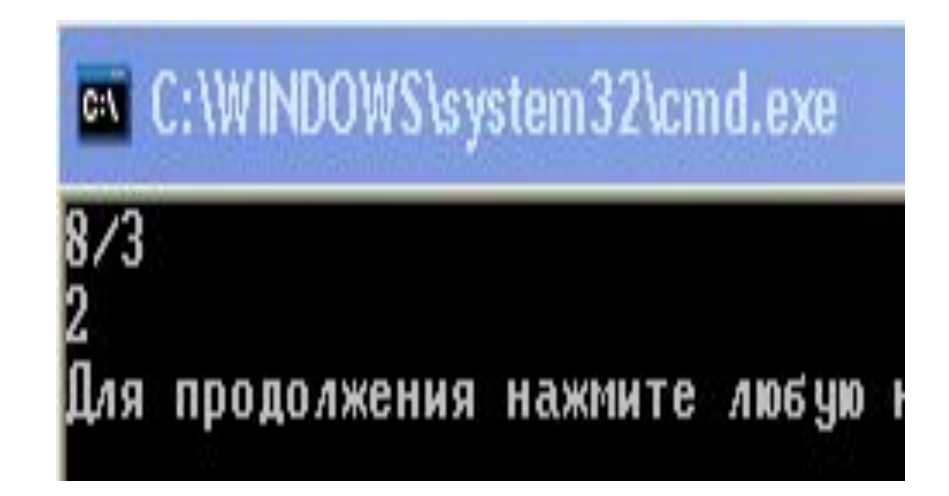

# Задача

- Дана строка символов. Подсчитать, сколько различных символов встречается в ней. Вывести их на экран. Введите строку: **11223344** Различных символов: 4
- 1 2 3 4

```
\#include \leqiostream>
\#include < locale h>
\#include \lestring>
using namespace std;
void main()
\{ int i;
  setlocale(LC ALL,"rus");
  string s, diff;
  \text{cin} \geq \text{ss}; // getline(cin, s);
  diff.clear();
  for(i=0;i\leq s.size();i++)if (diff.find(s[i])==-1) // Если символ в строке не найден, то
   возвращает -1, иначе - позицию
     diff+=s[i];
  cout << "Различных символов" << diff.size()<<endl;
  for (i=0; i \le diff.size(); i++)cout << diff[i] << " ";
  cout<<endl:
}
```
# ex C:\WINDOWS\system32\cmd.exe

## 1234237890\*;1 'азличных символов 10  $2347890*$ ; Для продолжения нажмите любую клавишу .

 **2.** Из заданной символьной строки выбрать те символы, которые встречаются в ней только один раз, в том порядке, в котором они встречаются в тексте.

```
for(i=0;i<length;i++)#include <iostream>
#include <locale.h>
#include <string>
                                 // считаем, что очередной
                                 символ встречается один
using namespace std;
                                 pa<sub>3</sub>
void main()
                                    f = true;\{ int i,j;
                                     for (j=0; j<length &&
  setlocale(LC ALL,"rus");
                                 f(j++)string s;
                                          f=[(s[i]=-s[j] 88 i!=j);bool f;
                                      if (f) cout << s[i] << ";
  getline(cin, s);
  int length=s.size();
```
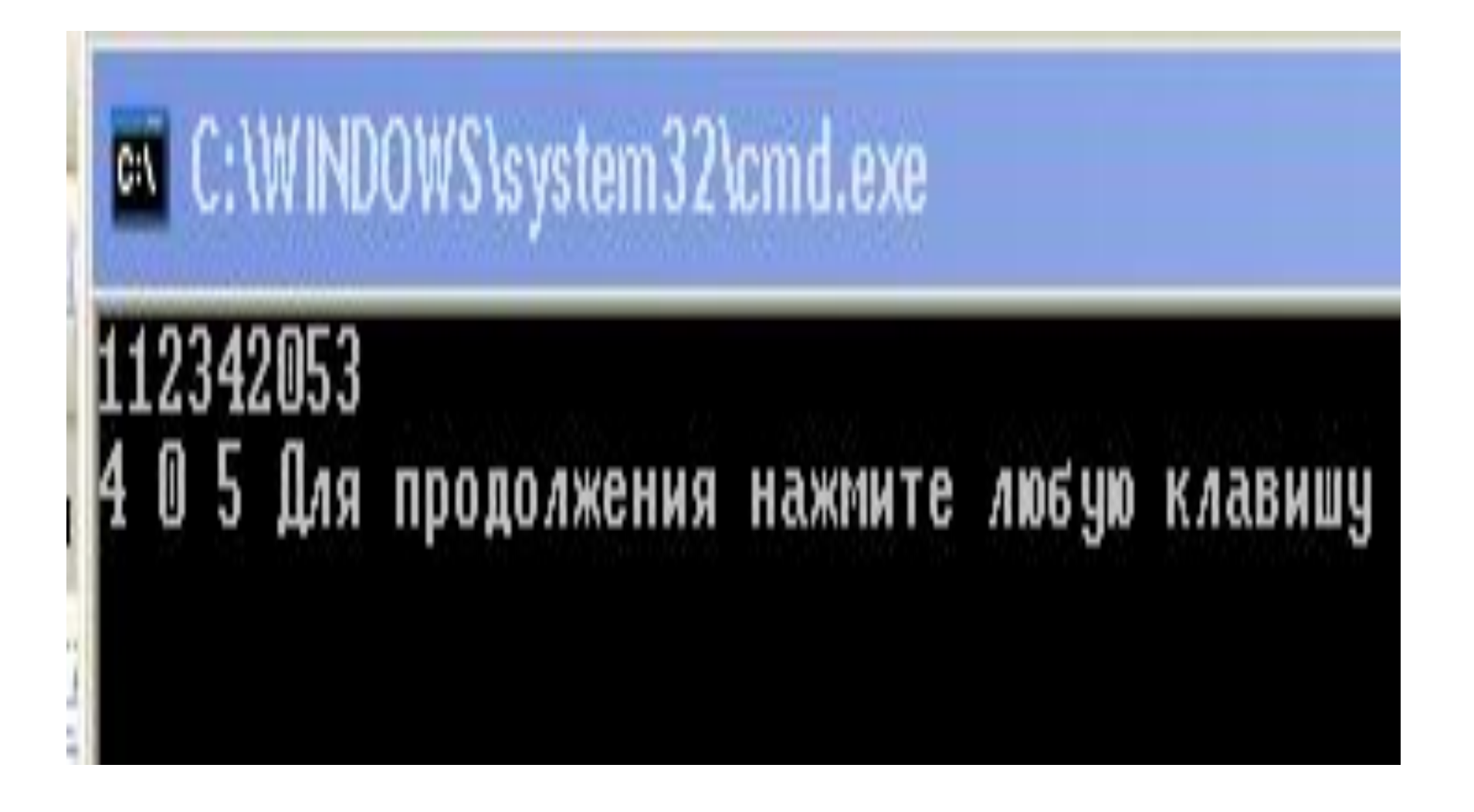

**3.** Дана строка S, которая содержит одно слово. Проверить, будет ли оно читаться одинаково справа налево и слева направо (т.е. является ли оно палиндромом).

```
#include <iostream>
#include <locale.h>
#include <string>
using namespace std;
void main()
\{ int i,j;
  setlocale(LC_ALL,"rus");
   string s; bool f;
   cin>>s;
   int length=s.size();
   int length2=length/2;
  i=0;
```

```
while (i<length2 &&
s[i]==s[length-i-1])
    i++;
  if (i>=length2)
      cout<<"
Палиндром"<<"\n";
   else
      cout<<"Нет"<<"\n";
}
```
#### ev C:\WINDOWS\system32\cmd.exe

12345 Нет

Для продолжения нажмите любую клавишу...

#### on C:\WINDOWS\system32\cmd.exe

123321 Палиндром Для продолжения нажмите любую клавишу.. **4.** Дана строка S. Найти количество букв в самом длинном слове в данной строке. Знак препинания приравнивать к букве и считать допустимой частью слова.

```
void main()
{ 
 setlocale(LC_ALL,"rus");
 string s; int max len, cur len;
  char sl[20];
  int poz,len;
  getline(cin, s);
 s+=" "; // искусственный прием для выделения последнего слова
 max len=0;
  while (!s.empty())
   {
    while (!s.empty() & 8 \times 5[0] == 7 //Удаление пробелов в начале строки
       s.erase(0,1); 
    if (!s.empty() { poz=s.find(" "); // последний символ ближайщего слова
      len = s.copy(sl, poz,0); // sl - слово
       sl[len]='\0';
      cur_len=strlen(sl);
       if (cur_len>max_len)
            max_len=cur_len;
       s.erase(0,poz);
     }
 }
   cout<<max_len<<endl;
}
```
# **ex** C: WINDOWS \system 32\cmd.exe Желаю счастья, здоровья, успехов. 0 Для продолжения нажмите любую клавишу . .

## Использование датчика случайных чисел для заполнения массивов

```
#include "stdio.h"
#include "stdlib.h"
void main()
{int a[100];
int i;
for(i=0;i<100;i++)
  a[i]=rand() % 200 -100;
for(i=0; i<100; i++)\{ if (i % 10==0) printf("\n");
printf("%4d",a[i]);
}
printf("\n");
}
```
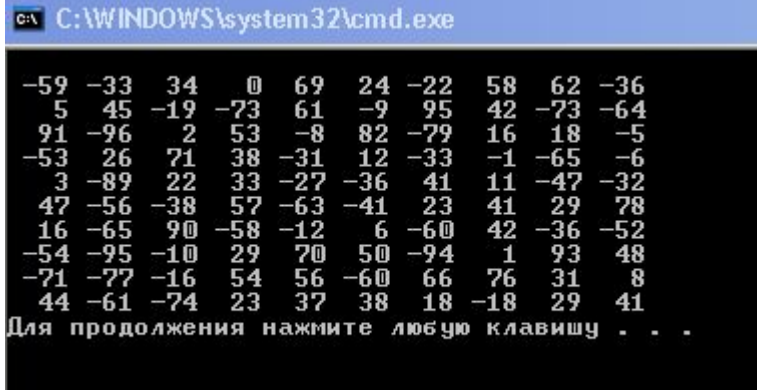

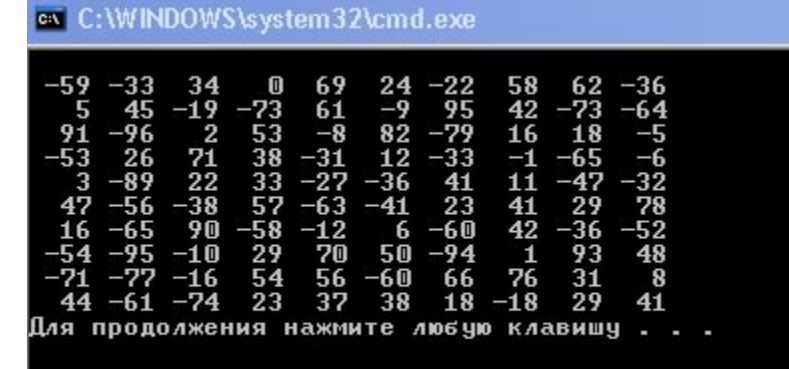

```
#include "stdio.h"
#include "stdlib.h"
#include "time.h"
void main()
{int a[100];
int i;
time t t;
srand((unsigned) time(&t));
for(i=0; i<100; i++) a[i]=rand() % 200 -100;
for(i=0; i<100; i++)\{ if (i % 10==0) printf("\n");
printf("%4d",a[i]);
}
printf("\n");
}
```
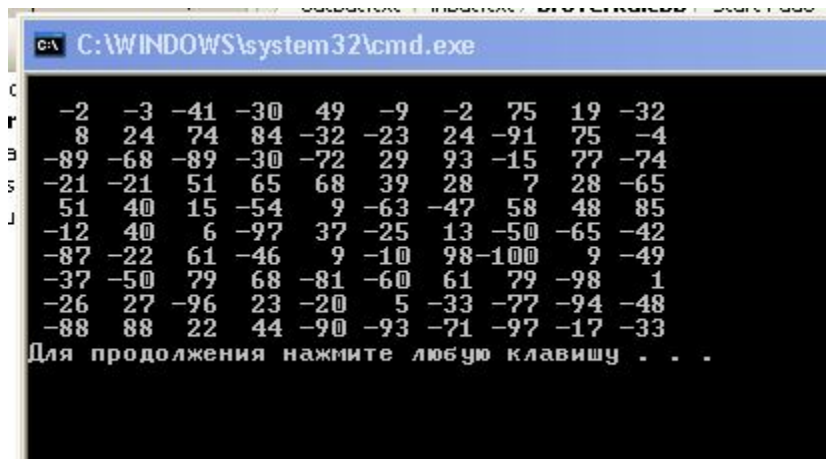

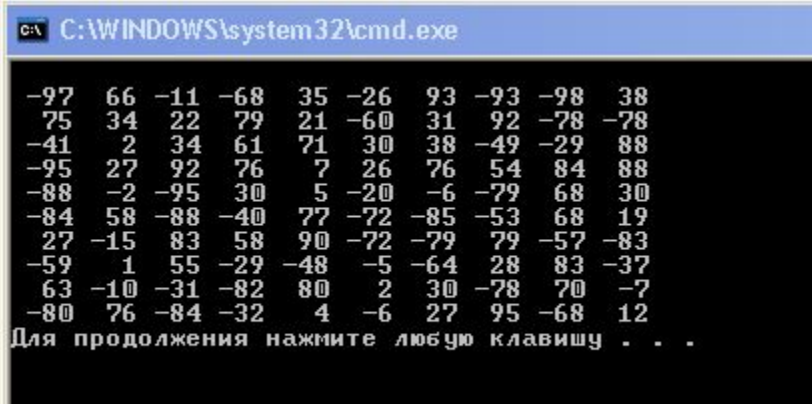